# **Министерство науки и высшего образования Российской Федерации Федеральное государственное бюджетное образовательное учреждение высшего образования Смоленский государственный университет**

**Кафедра географии**

**«Утверждаю»** Проректор по учебнометодической работе \_\_\_\_\_\_\_\_\_\_ Устименко Ю.А. «16» сентября 2021 г.

# **Рабочая программа дисциплины Б1.В.ДВ.01.02 Почвы Смоленской области и их использование**

Направление подготовки **35.03.10 Ландшафтная архитектура** Профиль **Строительство и содержание объектов ландшафтной архитектуры**

Форма обучения - очная  $Kypc-2$ Семестр – 3 Всего зачетных единиц – 3, часов – 108

Форма отчетности: 3 семестр – зачет

Программу разработал к.г.н., доцент Бобров Е.А.

Программа утверждена на заседании кафедры география Протокол № 1 от «9» сентября 2021 г.

Зав. кафедрой \_\_\_\_\_\_\_\_\_ Ермошкина Г.Ф.

Смоленск 2021

Дисциплина преподается в 3 семестре 2 курса. Относится к дисциплинам по выбору части, формируемой участниками образовательных отношений программы бакалавриата по направлению подготовки 35.03.10 «Ландшафтная архитектура».

Целью дисциплины является формирование представлений об основных факторах и процессах почвообразования, проявляющихся на территории Смоленской области, структуре почвенного покрова и современных проблемах использования почвенных ресурсов области.

Знания, полученные в ходе изучения курса, помогут в понимании других дисциплин, таких как Древоводство, Основы лесопаркового хозяйства и других.

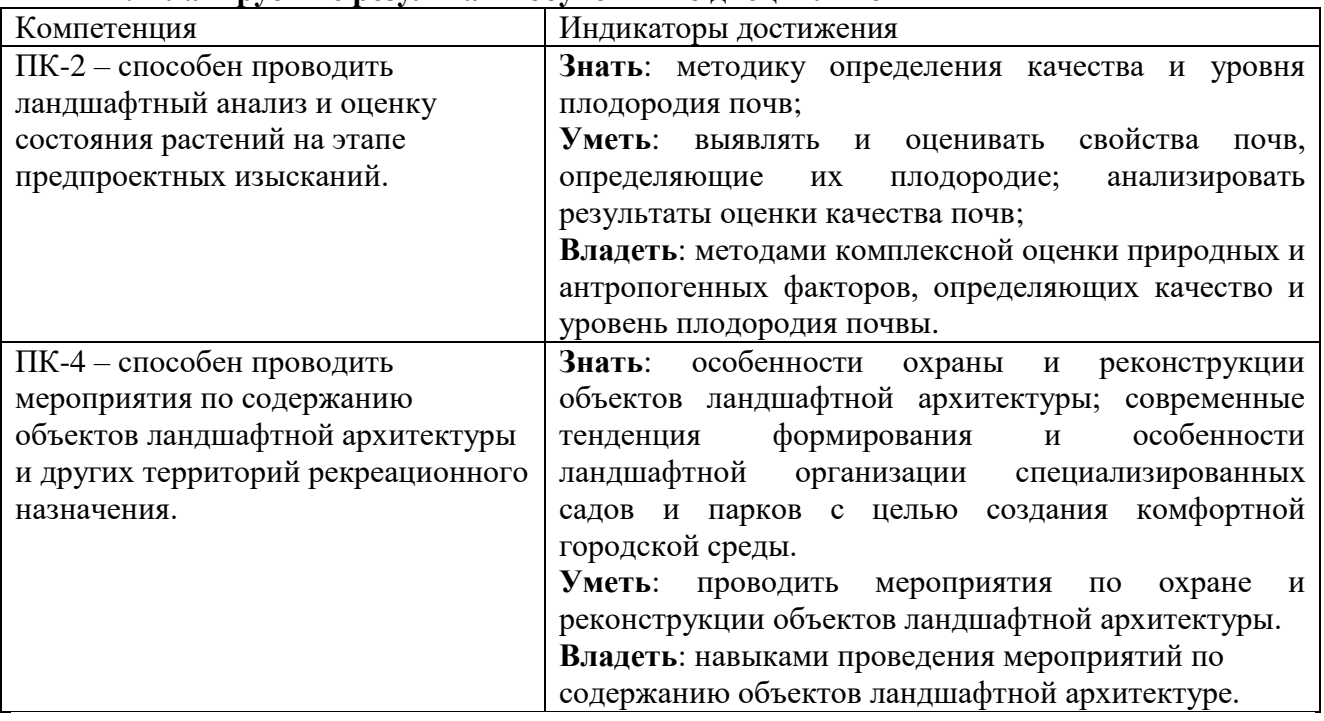

#### **2. Планируемые результаты обучения по дисциплине**

#### **3. Содержание дисциплины**

**Факторы почвообразования, характерные для территории Смоленской области.** Компоненты географической среды как почвообразующие факторы. Учение В.В. Докучаева о факторах почвообразования. Состояние факторов почвообразования и их функции в пределах Смоленской области. Почвообразующие породы, рельеф, тепло и влага, биологические факторы почвообразования. Горные породы как фактор почвообразования, основные типы почвообразующих пород Смоленской области. Почвообразующее влияние климата: гидротермическая основа почвообразования и роль климата в распространении почв. Рельеф как фактор почвообразования: почвы автономных и гетерономных позиций в элементарном геохимическом ландшафте; формирование почв элювиальных, супераквальных и субаквальных ландшафтов; значение гипсометрического фактора для почвообразования. Локальные гидрогеологические факторы почвообразования. Значение биологического фактора в почвообразовании: биологическая продуктивность основных типов растительности и еѐ влияние на формирование почв. Роль микроорганизмов в процессе почвообразования и малом биологическом круговороте веществ в биогеоценозе; участие почвенных животных в трансформации органической и минеральной частей почвы. Современные научные методологические представления о времени как факторе почвообразования. Отражение роли антропогенного фактора в научных трудах В.В. Докучаева и современные представления о техногенном изменении педосферы. Деятельность человека как важный фактор современного состояния и развития почв Смоленской области.

**Основные почвообразовательные процессы, действующие на территории Смоленской области.** Почвообразование как процесс взаимодействия живых организмов и продуктов их жизнедеятельности с почвообразующей породой. Процессы синтеза и разрушения органических и минеральных веществ в почве. Взаимодействие, передвижение (миграция) и накопление продуктов почвообразования в почве. Большой геологический и малый биологический круговороты веществ в природе. Аккумуляция биогенных элементов в почве. Цикличность почвообразовательного процесса. Классификация почвообразовательных процессов. Гумусообразование, торфообразование, оподзоливание, глееобразование.

**Классификация почв Смоленской области. Зональные типы почв.** Основные научные принципы классификации почв. Основные таксоны ранжирования почв (тип, подтип, род и вид), характерные для территории Смоленской области. Категории почв, различающиеся по состоянию водного режима: автоморфные, полугидроморфные и гидроморфные. Дерново-подзолистые почвы: факторы образования, строение почвенного профиля, свойства, режимы. Подзолистые почвы: факторы образования, строение почвенного профиля, свойства, режимы. Бурые лесные почвы: факторы образования, строение почвенного профиля, свойства, режимы. Дерновые почвы: факторы образования, строение почвенного профиля, свойства, режимы. Современные аллювиальные почвы: факторы образования, классификация, строение, свойства. Болотно-подзолистые почвы: факторы образования, строение почвенного профиля, свойства, режимы. Болотные (торфяные) почвы: факторы образования, строение почвенного профиля, свойства, режимы.

**Особенности распространения почв на территории Смоленской области.** Структура почвенного покрова Смоленской области. Характеристика почвенных округов (северо-западного, центрального и южного). Особенности выделения и характеристика почвенных районов, с учетом геоморфологических и литологических особенностей устройства территории. Сравнительная характеристика структуры почвенного покрова Смоленской области. Почвенные комбинации и их характеристики в различных природных ландшафтах. Антропогенная эволюция и трансформация структуры почвенного покрова. Почвенные комбинации и их характеристики в различных агроландшафтах области. Влияние структуры почвенного покрова на урожайность сельскохозяйственных культур в различных геоморфологических условиях области.

**Физико-химические свойства почв Смоленской области.** Свойства и режимы почв области. Свойства и режимы, плодородие окультуренных почв. Характеристика физических свойств разных типов почв Смоленской области (гранулометрический состав, плотность, пористость, водно-физические свойства). Химический состав почв (кислотность, сумма оснований, насыщенность почв основаниями, содержание органического вещества, содержание макро- и микроэлементов).

**Техногенные изменения почвенных процессов.** Факторы образования, классификация, строение, свойства техногенно преобразованных почв области. Трансформация почв Смоленской области в условиях сельскохозяйственного использования. Характеристика морфологического строения и физико-химических свойств почв агроландшафтов. Трансформация почв Смоленской области в условиях урбаногенеза. Почвы городов и поселений Образование, строение, классификация, свойства, экологическое состояние урбаноземов. Характеристика морфологического строения и физико-химических свойств почв города Смоленска.

**Земельные ресурсы области. Охрана и рациональное использование почв.**  Земельные ресурсы Смоленской области, их использование и потенциальные возможности. Плодородие почв. Категории плодородия. Структура земельных угодий области. Динамика площадей лесных и болотных угодий: причины и влияние на почвенный покров. Динамика площадей сельскохозяйственных угодий и ее причины. Свойства почв различных угодий: пашни, пастбищ, сенокосов. Изменение свойств почв на залежах: экологический и агрономический аспекты. Актуальные проблемы деградации почв области: подкисление, переуплотнение, переувлажнение, заболачивание, загрязнение. Причины деградации и пути решения. Эрозия почв Смоленской области. Факторы водной и ветровой эрозии почв на территории области. Выявление и диагностика эродированных и эрозионно-опасных почв в агроландшафтах. Приемы защиты почв области от эрозии. Охрана и рациональное использование почв. Воспроизводство плодородия земель сельскохозяйственного назначения. Методы окультуривания почв.

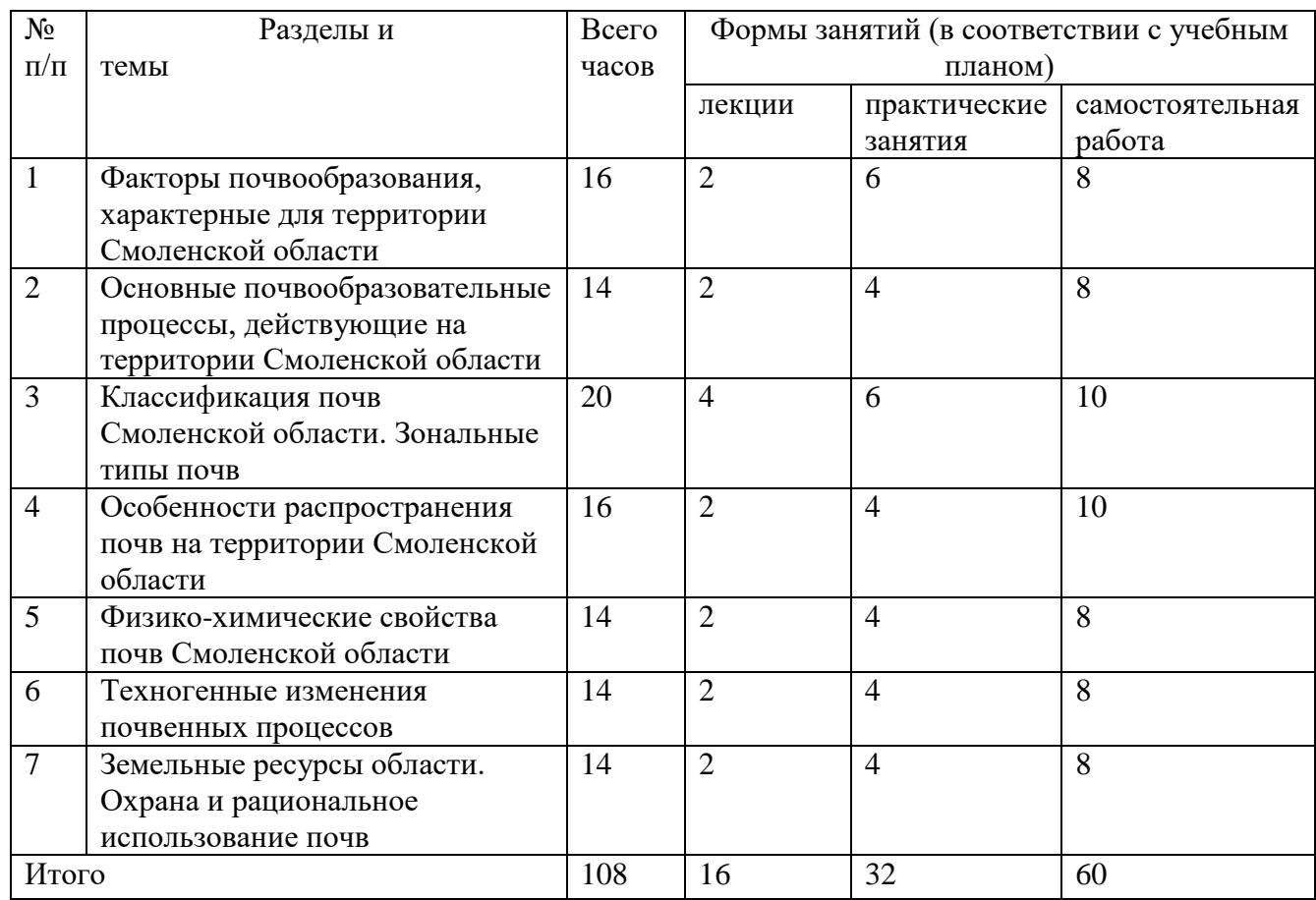

# **4. Тематический план**

# **5. Виды образовательной деятельности**

Лекция №1. Факторы почвообразования, характерные для территории Смоленской области. (2 часа)

- 1. Факторы почвообразования, действующие в пределах Смоленской области.
- 2. Основные почвообразующие породы.
- 3. Биологическая деятельность живых организмов.
- 4. Климатические условия.
- 5. Почвенно-грунтовые воды.
- 6. Рельеф как важный фактор перераспределения тепла и влаги.
- 7. Деятельность человека как важный фактор современного состояния и развития почв Смоленской области.

Лекция №2. Основные почвообразовательные процессы, проявляющиеся на территории Смоленской области (2 часа)

- 1. Процессы почвообразования. Развитие процессов почвообразования.
- 2. Гумусообразование.
- 3. Торфообразование.
- 4. Оподзоливание.
- 5. Глееобразование.

# 6. Лессивирование.

Лекция №3. Классификация почв Смоленской области. Зональные типы почв (4 часа)

- 1. Основные научные принципы классификации почв.
- 2. Основные таксоны ранжирования почв (тип, подтип, род и вид), характерные для территории Смоленской области.
- 3. Категории почв, различающиеся по состоянию водного режима: автоморфные, полугидроморфные и гидроморфные.
- 4. Морфология основных типов почв Смоленской области.

Лекция №4. Особенности распространения почв на территории Смоленской области (2 часа)

- 1. Структура почвенного покрова Смоленской области.
- 2. Характеристика почвенных округов (северо-западного, центрального и южного).
- 3. Особенности выделения и характеристика почвенных районов, с учетом геоморфологических и литологических особенностей устройства территории.

Лекция №5. Физико-химические свойства почв Смоленской области (2 часа)

- 1. Характеристика физических свойств разных типов почв Смоленской области (гранулометрический состав, плотность, пористость, водно-физические свойства).
- 2. Химический состав почв (кислотность, сумма оснований, насыщенность почв основаниями, содержание органического вещества, содержание макро- и микроэлементов).

Лекция №6. Техногенные изменения почвенных процессов (2 часа)

- 1. Трансформация почв Смоленской области в условиях сельскохозяйственного использования.
- 2. Характеристика морфологического строения и физико-химических свойств почв агроландшафтов.
- 3. Трансформация почв Смоленской области в условиях урбаногенеза.
- 4. Характеристика морфологического строения и физико-химических свойств почв города Смоленска.

Лекция №7. Земельные ресурсы области. Охрана и рациональное использование почв (2 часа)

- 1. Земельные ресурсы Смоленской области, их использование и потенциальные возможности.
- 2. Сельскохозяйственное использование почв.
- 3. Охрана и рациональное использование почв.
- 4. Воспроизводство плодородия земель сельскохозяйственного назначения.
- 5. Методы окультуривания почв.

### **Занятия практического типа**

# Практическая работа №1.

Тема: «Факторы почвообразования. Почвообразующие горные породы Смоленской области» (2 часа).

*Цель*: изучить особенности распределения почвообразующих горных пород Смоленской области, определить основные различия физико-химических свойств горных пород.

*Задание 1*. По картам атласа Смоленской области и используя пособие 1 изучить географическое положение и геологическое строение и ответить на следующие вопросы:

- 1. *В какой части Российской Федерации расположена Смоленская область? С какими субъектами РФ и государствами граничит Смоленская область?*
- 2. *В пределах, какой крупной тектонической структуры расположена Смоленская область? Каковы ее строение и возраст?*
- 3. *Какими породами представлены отложения осадочного чехла?*

*Задание 2*. Используя учебное пособие 1, составить сводную стратиграфическую колонку отложений территории Смоленской области.

*Задание 3*. Изучить коллекцию основных почвообразующих пород Смоленской области. Выписать основные характеристики каждой из предложенной горной породы.

*Задание 4.* Проанализировать график гранулометрического состава лессовидного суглинка и морены Смоленской области, приведенный на рисунке 1, и ответить на вопросы:

- *1. Какая фракция преобладает в лессовидном суглинке, а какая в морене?*
- *2. Почему почвы, сформированные на морене отличаются дефицитом основных катионов в почвенном поглощающем комплексе при значительном насыщении ионами водорода?*

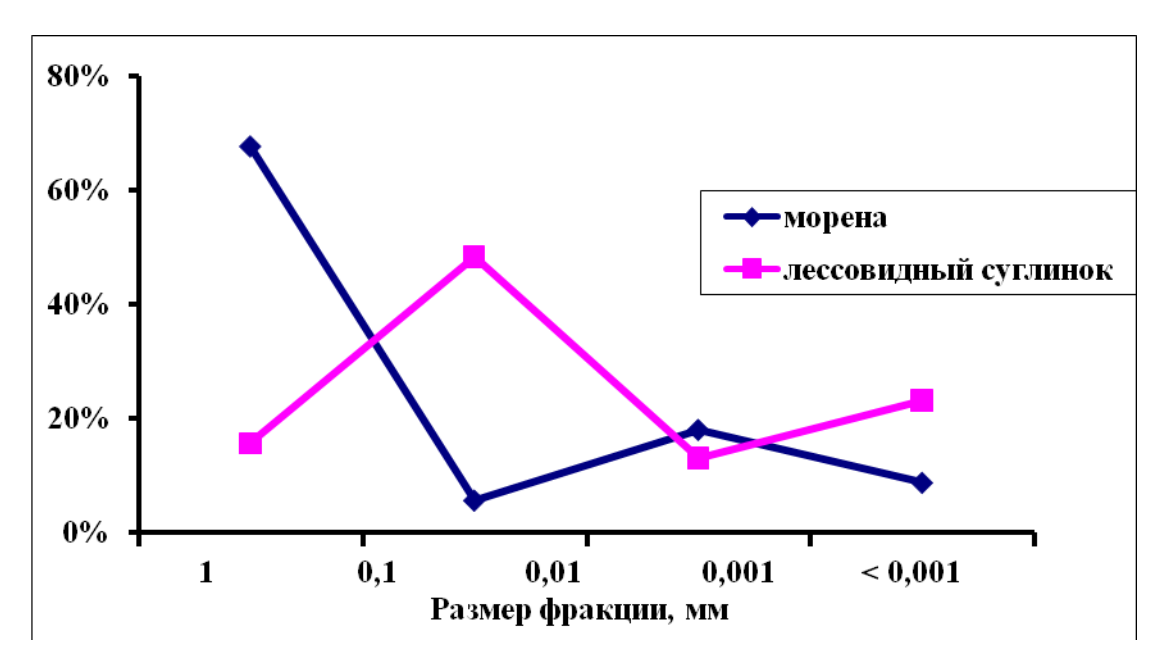

*Рис. 1. Гранулометрический состав почвообразующих пород Смоленской области*

#### Практическая работа №2.

Тема: «Факторы почвообразования. Климат и воды. Растительный покров» (2 часа).

*Цель*: изучить климатические особенности и распределение поверхностных вод Смоленской области.

*Задание 1*. По картам атласа Смоленской области и используя пособие 1 изучить климатические особенности и ответить на следующие вопросы:

4. *В каком климатическом поясе и области расположена ваша область?*

5. *Объясните функции динамики воздушных масс в состоянии погодных атмосферных явлений?*

6. *Проанализируйте направление январских и июльских изотерм на территории вашей области и установите, в каком направлении изменяется климат?*

7. *Укажите сущность различий картины теплового поля зимнего и летнего сезонов?*

*Задание 2*. Используя данные таблицы 1, построить графики хода среднемноголетней температуры, а также абсолютных максимумов и минимумов температуры в течение года на территории Смоленской области.

Таблица 1

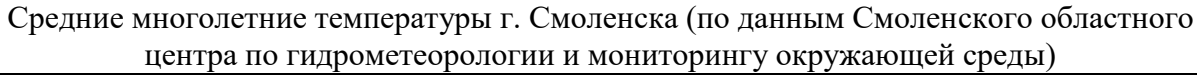

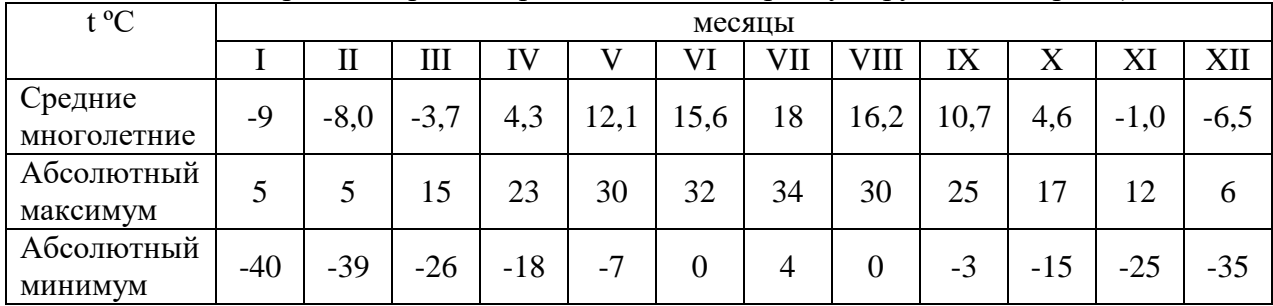

*Задание 3*. Используя данные таблицы 2, построить графики хода месячных сумм осадков на территории Смоленской области.

Таблица 2

Месячные суммы осадков (г. Смоленск) (по данным Смоленского областного центра по гидрометеорологии и мониторингу окружающей среды)

|                  | месяцы |    |    |    |     |     |     |      |    |     |    |     |
|------------------|--------|----|----|----|-----|-----|-----|------|----|-----|----|-----|
| Осадки, мм       |        | п  | Ш  | IV | V   | VI  | VII | VIII | IX | X   | XI | XII |
| Средние          | 29     | 24 | 31 | 36 | 52  | 67  | 94  | 82   | 50 | 54  | 49 | 40  |
| Максималь<br>ные | 91     | 68 | 78 | 70 | 136 | 150 | 215 | 180  | 99 | 112 | 91 | 84  |
| Минималь<br>ные  | 13     |    | 20 | 10 | 12  | 21  | 12  |      | 8  | 12  | 18 |     |

*Задание 4.* Рассмотрите физическую карту Смоленской области и выясните, какие реки протекают в вашей области, к какому бассейну они относятся, характер течения рек, какое влияние на режим рек вашей области оказывает климат.

*Задание 5.* Заполните таблицу «Характеристика реки»

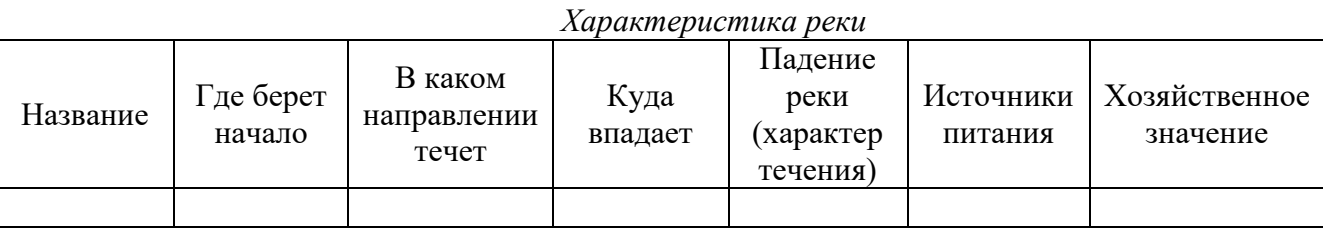

*Задание 6.* Объясните закономерности формирования, размещения и свойств водной массы озер.

*Задание 7.* Заполните таблицу «Основные морфометрические показатели озер»

*Основные морфометрические показатели озер*

| Ochoonole modulomenda icenae hondsamena osco |              |            |           |              |               |  |  |
|----------------------------------------------|--------------|------------|-----------|--------------|---------------|--|--|
| Наименование                                 | Плошаль      | Плошаль    | У лельный | Объем озера, | Глубина       |  |  |
| озера                                        | зеркала, км- | водосбора, | водосбор  | <b>ТЫС.М</b> | максимальная. |  |  |
|                                              |              | $KM^2$     |           |              | M             |  |  |
|                                              |              |            |           |              |               |  |  |

**Учебное пособие:** Природа Смоленской области. / Под ред. В.А. Шкаликова. – Смоленск: Универсум, 2001. – 424 с.

# Практическая работа №3.

Тема: «Факторы почвообразования. Растительный покров и подземные воды» (2 часа).

*Цель*: изучить климатические особенности и распределение поверхностных вод Смоленской области.

*Задание 1.* Используя таблицу 1, определить индекс интенсивности круговорота (ИИК) для разных типов растительности.

Таблина 1

Основные параметры биологического круговорота зональных типов растительности (по Л.Е. Родину, Н.И. Базилевич, 1965)

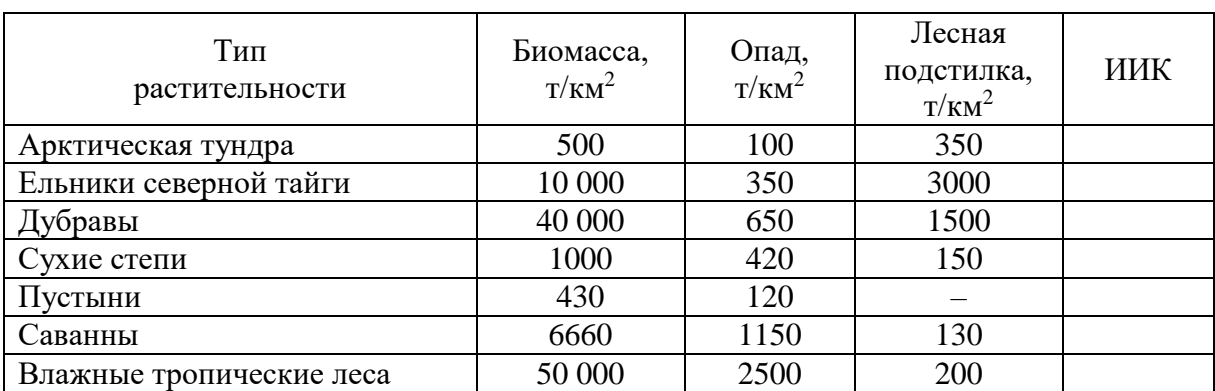

*Примечание*. ИИК – коэффициент, характеризующий интенсивность разложения опада и длительность сохранения подстилки в условиях данного биогеоценоза (предложен Н.И. Базилевич и Л.Е. Родиным).

$$
U\mu K = \frac{\text{Macca подстилки}}{\text{Macca годичногоопада}}
$$

*Задание 2.* Проанализировать таблицу 2 и ответить на следующие вопросы.

- 1. В каких элементарных ландшафтах в целом сумма надземной и подземной фитомассы выше?
- 2. Как соотносятся биомасса и зольность растений разных элементарных ландшафтов?
- 3. Для каких элементарных ландшафтов характерно преобладание массы корней над биомассой надземных органов? Обосновать ответы.

Таблица 2

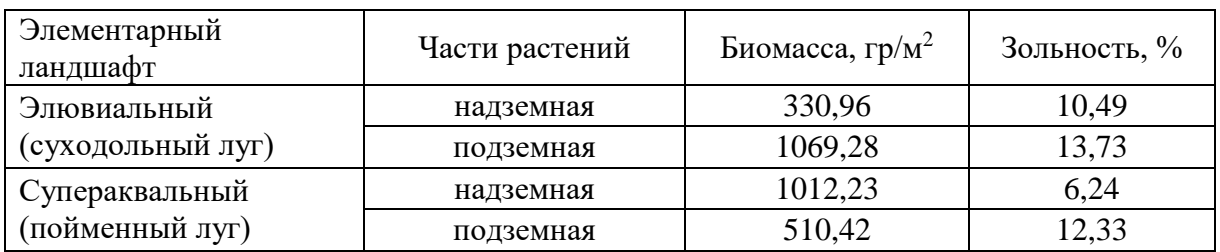

# Биомасса и зольность растений элементарных ландшафтов

*Задание 3.* Проанализировать гистограмму зависимости основных химических свойств почвы от типа растительности, приведенную на рисунке 1:

Ответить на следующие вопросы:

- 1. В почвах каких фитоценозов определяется наиболее высокое содержание органического вещества? Почему?
- 2. Какая наблюдается связь между содержанием гумуса и другими химическими свойствами почвы?
- 3. Какие типы древесной растительности наиболее благоприятно влияют на плодородные свойства почв ландшафтовподзоны южной тайги?

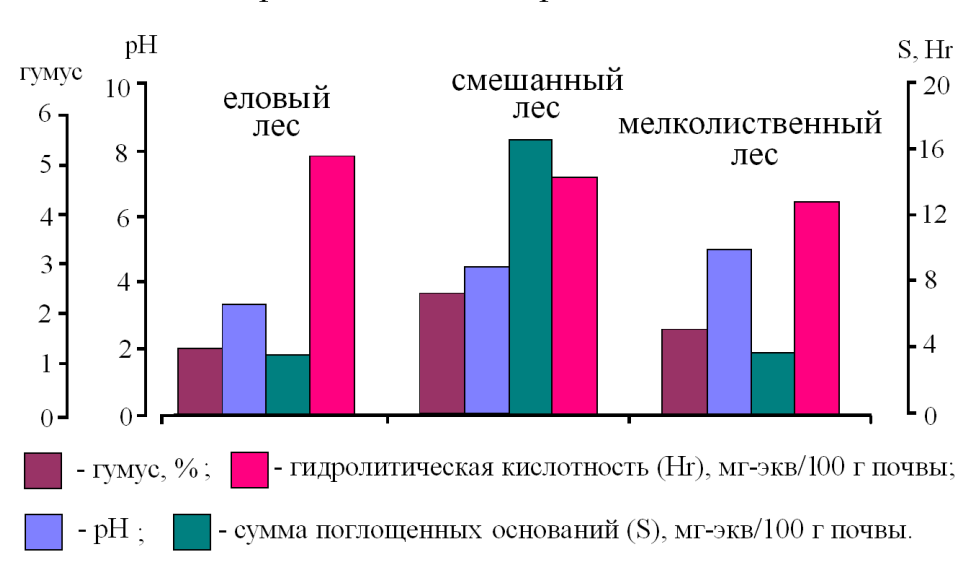

# Химические свойства верхней части профиля почвы под разными типами растительности

*Рис. 1*

*Задание 4.* Проанализировать таблицу 3. районирования режима грунтовых вод. Выяснить как связанны классы подземных вод с категориями рельефа и горными породами Таблица 3

| Классы режима             | Категории рельефа           | Породы                   |
|---------------------------|-----------------------------|--------------------------|
| Очень слабо дренированные | Болотные массивы            | Торф                     |
|                           | Озерно-ледниковые, озерно-  | Пески, супеси, суглинки, |
| Слабо дренированные       | аллювиальные и моренные     | <b>ГЛИНЫ</b>             |
|                           | равнины                     |                          |
|                           | Полого-волнистые, озерно-   | Пески, супеси, суглинки, |
| Дренированные             | ледниковые,                 | ГЛИНЫ                    |
|                           | флювиогляциальные и мореные |                          |
|                           | равнины                     |                          |
|                           | Камы, озы и их сочетания.   | Пески, супеси, легкие    |
| Хорошо дренированные      | Выположенные грядово-       | суглинки                 |
|                           | холмистые моренные равнины  |                          |
| Переменно дренированные   | Моренные гряды, сочетания   | Глины, суглинки, супеси  |
|                           | холмов и гряд               | и пески                  |

Районирование режима грунтовых вод

Практическая работа №4.

Тема: «Почвообразовательные процессы» (4 часа).

*Цель*: изучить основные почвообразующие процессы, и распределение основных типов почв на территории Смоленской области.

*Задание 1.* По атласу Смоленской области изучить почвенную карту и ответить на следующие вопросы:

- 1. Какой тип почв наиболее распространен на территории Смоленской области?
- 2. Какими почвообразующими процессами обусловлен зональный тип почв Смоленской области?
- 3. Какие группы почв (ряды увлажнения) выделяют по характеру увлажнения?

*Задание 2.* Составить почвенную карту Смоленской области.

*Задание 3.* Составить таблицу «Классификация почв»

### Классификация почв

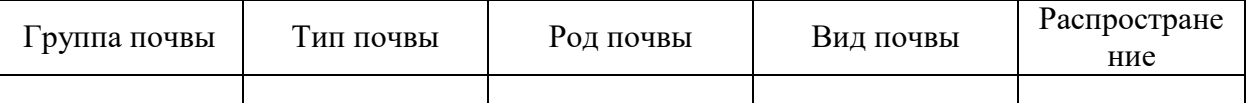

**Учебное пособие:** Природа Смоленской области. / Под ред. В.А. Шкаликова. – Смоленск: Универсум, 2001. – 424 с.

# Практическая работа №5

Определение кислотности разных типов почв Смоленской области (4 часа)

Цель: изучить методику определения концентрации водородных ионов в почвах Смоленской области.

Задание 1. Потенциометрическое определение рН водной вытяжки.

### *Порядок работы*

1. Для анализа отбирают среднюю пробу почвы и взвешивают на технических весах 50 г. Затем ее размельчают, удаляют большие комки, отбирают корешки.

2. Из подготовленной таким образом почвы берут навеску 20 г и помещают в колбочку объемом 100 мл, затем приливают 50 мл дистиллированной воды без СО2 и взбалтывают в течение 30 минут. Отношение почвы к раствору должно составлять 1 : 2,5, а для торфа и подстилки – 1 : 10, так как органическая масса впитывает большое количество раствора.

3. Раствор сливают в стакан и используют для измерения рН.

При приготовлении солевых вытяжек отношение почвы к раствору сохраняется (1 : 2,5), однако вместо дистиллированной воды используют 1,0 н раствор хлорида калия, рН которого должен иметь значение 6,0 (5,6 – 6,0). Обычно его рН несколько ниже, поэтому раствор 1,0 н КС1 рекомендуется готовить из перекристаллизованной соли.

Задание 2. Вычислить потребность в извести исследуемого образца пахотного горизонта почвы агроландшафта мощностью 20 см на площади 1 га.

Задание 3. Установить, как изменится гидролитическая кислотность, равная 1,5 мгэкв/100 г, при снижении рНсол с 6,5 до 4,5.

**Оборудование и материал**: рН-метр, фарфоровая ступка с пестиком, сито с отверстиями диаметром 1 мм, технические весы с разновесами, фильтры, две конические колбы (с резиновыми пробками) объемом 300 мл, два химических стакана, две стеклянные воронки, два железных штатива, бюретка в штативе, пипетка объемом 50 мл.

Гумусовые горизонты дерново-подзолистой.

**Реактивы:** 1,0 н раствор уксуснокислого натрия, 0,1 н раствор едкого натра, раствор фенолфталеина, дистиллированная вода

**Учебное пособие:** Добровольский ВВ. Практикум по географии почв с основами почвоведения. – М.: Гуманит. Изд. Центр ВЛАДОС, 2001. – 144 с.

# Практическая работа №6

Определение почвенного гумуса в почвах Смоленской области (4 часа)

Цель: изучить органическое вещество как важнейший показатель почвы, получить

практические навыки определения содержания гумуса в почвах.

Задание 1. Определить количественное содержание гумуса по методу И.В. Тюрина в почвах.

### *Порядок работы*

1. Из каждого образца гумусового горизонта почвы, просеянной через сито с отверстиями 0,25 мм, берут среднюю пробу (20 – 30 г), из которой отбирают навеску в 1 г. С помощью препарировальной иглы удаляют растительные остатки (корешки).

2. На аналитических весах взвешивают 0,2 г отчищенного почвенного образца. Навеску осторожно переносят в коническую колбу объемом 100 мл и приливают из бюретки 10 мл 0,2 н раствора *К2Сr2O7*, приготовленного в разведенной (1:1) серной кислоте.

3. Одновременно для проведения холостого опыта в такую же колбу без почвенной навески приливают хромовую смесь.

4. В колбу вставляют маленькую воронку, служащую холодильником, и ставят её на электроплитку с закрытой спиралью или песочную баню. Содержимое колбы доводят до кипения и кипятят 5 мин, не допуская сильного кипения. При нагревании начинается окисление гумуса, заметное по мелким пузырькам выделяющегося *СО2*. Часть двухромовокислого калия при этом затрачивается на окисление гумуса по схеме:

$$
2K_2Cr_2O_7+8H_2SO_4=2K_2SO_4+2Cr_2\left(SO_4\right)_3+8H_2O+3O_2;
$$

$$
3O_2 + 3C \, (zywyca) = 3CO_2.
$$

В процессе кипячения окраска раствора изменяется от оранжевой до буровато-коричневатой. 5. По истечении времени кипячения колбу снимают с плитки и охлаждают до комнатной температуры. Затем обмывают горло колбы из промывалки небольшим количеством дистиллированной воды.

6. К содержимому колбы аккуратно прибавляют несколько капель фенилантраниловой кислоты в качестве индикатора и при помощи бюретки производят титрование 0,2 н раствором соли Мора *FeSO<sup>4</sup> (NH4)2SO4·6H2O*. Окраска раствора изменяется от темно-бурой через фиолетовую и синюю до грязно-зеленоватой. После окрашивания раствора в синий цвет титровать необходимо очень осторожно, прибавляя раствор соли Мора по 1 капле и тщательно размешивая титруемую жидкость.

Реакция, возникающая между двухромовокислым калием, оставшимся после окисления гумуса, и солью Мора заключается в восстановлении шестивалентного хрома в трехвалентный по уравнению:

$$
K_2Cr_2O_7 + 6FeSO_4 + 7H_2SO_4 = Cr_2(SO_4)_3 + K_2SO_4 + 3Fe_2(SO_4)_3 + 7H_2O.
$$

7. Количество гумуса вычисляют по формуле:

$$
A = \frac{(a-b)\cdot N \cdot 0,003 \cdot 100}{\delta} \quad .1,72,
$$

где *А* – количество гумуса, % к сухой почве;

*а* – количество соли Мора при холостом определении, мл;

*b* – количество соли Мора, пошедшее на титрование после окисления гумуса;

*N* – нормальность соли Мора;

0,003 – граммовое значение мг-экв. углерода;

100 – коэффициент перевода на 100 г почвы;

1,72 – коэффициент перевода на гумус;

*δ* – навеска почвы, взятая для анализа.

Задание 2. Используя полученный в ходе выполнения задания 1 результат содержания гумуса в почве, рассчитать запасы гумуса и оценить гумусовое состояние исследуемой почвы, если известно, что мощность гумусового горизонта составляет 18 см, при плотности почвы 1,4 г/см3.

**Оборудование и материал**: фарфоровая ступка с резиновым пестиком, аналитические весы, коническая колба объемом 100 мл, воронки диаметром 2 – 4 см, электрическая плитка, железный штатив с зажимами, бюретка объемом 50 см3.

Образцы гумусового горизонта почв под разными фитоценозами.

**Реактивы:** 0,4 н раствор  $K_2Cr_2O_7$  в разбавленной (1:1) серной кислоте, 0,2 н раствор соли Мора, раствор фенилантраниловой кислоты.

**Учебное пособие:** Добровольский ВВ. Практикум по географии почв с основами почвоведения. – М.: Гуманит. Изд. Центр ВЛАДОС, 2001. – 144 с.

### Практическая работа №7

Определение суммы оснований в почвах Смоленской области (2 часа) Цель: получить навыки определения суммы оснований почвы. Задание 1. Определить сумму оснований в почвах.

#### *Порядок работы*

,

1. Помещают 100 мл пробы талой воды в коническую колбу объемом 250 мл и подогревают на плитке до 60 – 70ºС. Затем приливают 5 мл аммиачного буферного раствора для создания щелочной реакции.

2. К полученному раствору прибавляют 10 – 15 мг индикатора хромогена черного и титруют 0,01 или 0,05 н раствором трилона Б при энергичном помешивании до перехода окраски раствора от вишнево-красной через фиолетово-синюю в чисто голубую. При прибавлении избытка трилона окраска не меняется.

3. Записывают количество трилона Б, пошедшее на титрование. Вычисление суммы кальция и магния производится по уравнению:

$$
S = \frac{a \cdot N \cdot 1000}{b}
$$

где S – сумма кальция и магния, мг-экв/л;

а – количество трилона, пошедшее на титрование, мл;

N – нормальность раствора трилона;

1000 – перевод на литр;

b – объем пробы, взятой на анализ, мл.

**Оборудование и материал**: аналитические весы с разновесами, стакан объемом 400 мл, коническая колба объемом 250 мл, электрическая плитка, железный штатив с зажимами, бюретка емкостью 50 см3.

**Реактивы:** безводный Na2CO3, раствор трилона Б, аммиачный буферный раствор, индикатор хромаген черный.

**Учебное пособие:** Добровольский ВВ. Практикум по географии почв с основами почвоведения. – М.: Гуманит. Изд. Центр ВЛАДОС, 2001. – 144 с.

#### Практическая работа №8.

Тема: «Физико-химические свойства почв Смоленской области» (4 часа).

*Цель*: изучить основные физико-химические свойства почв Смоленской области.

*Задание 1.* Дать анализ химическим свойства почв смоленской области.

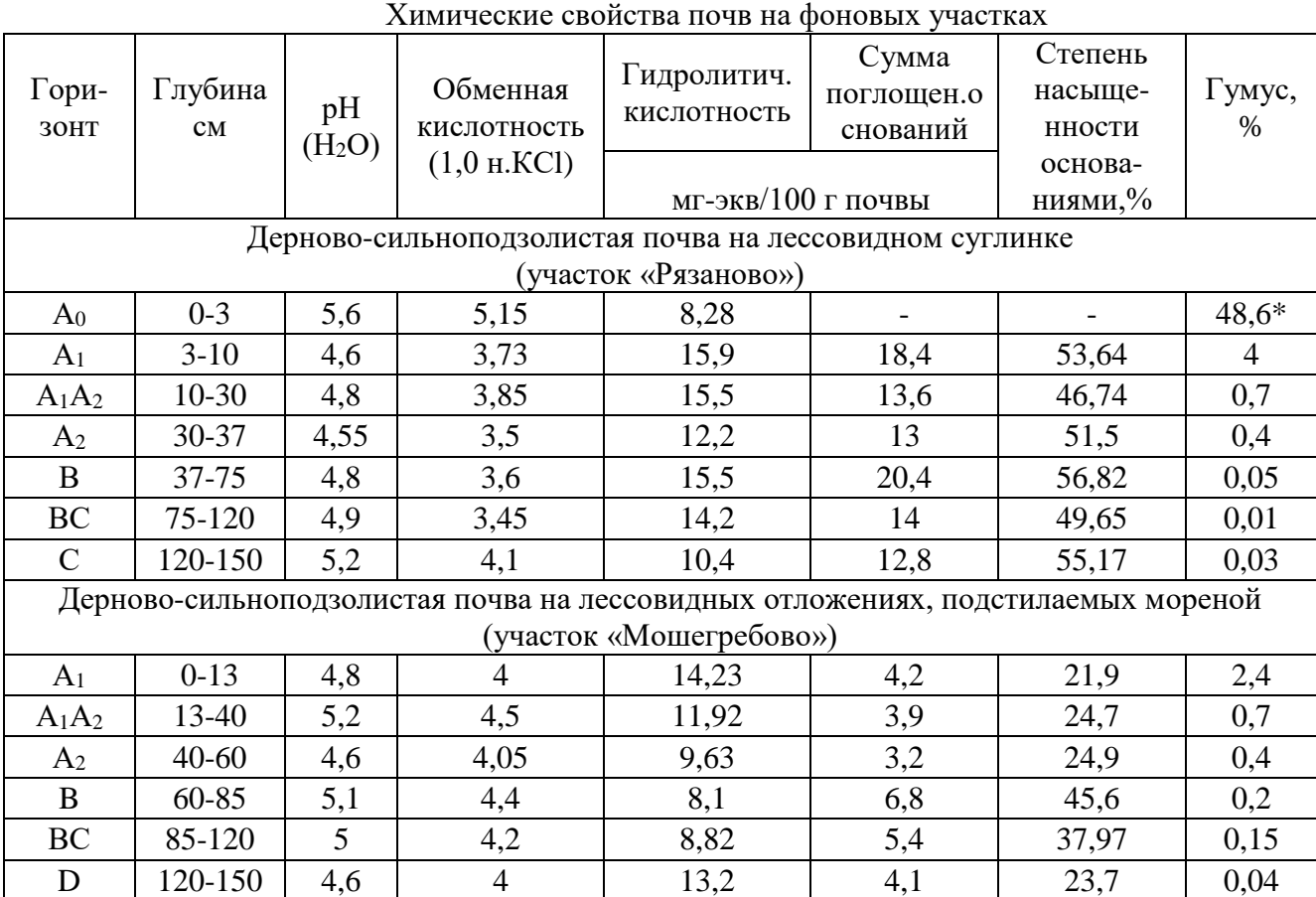

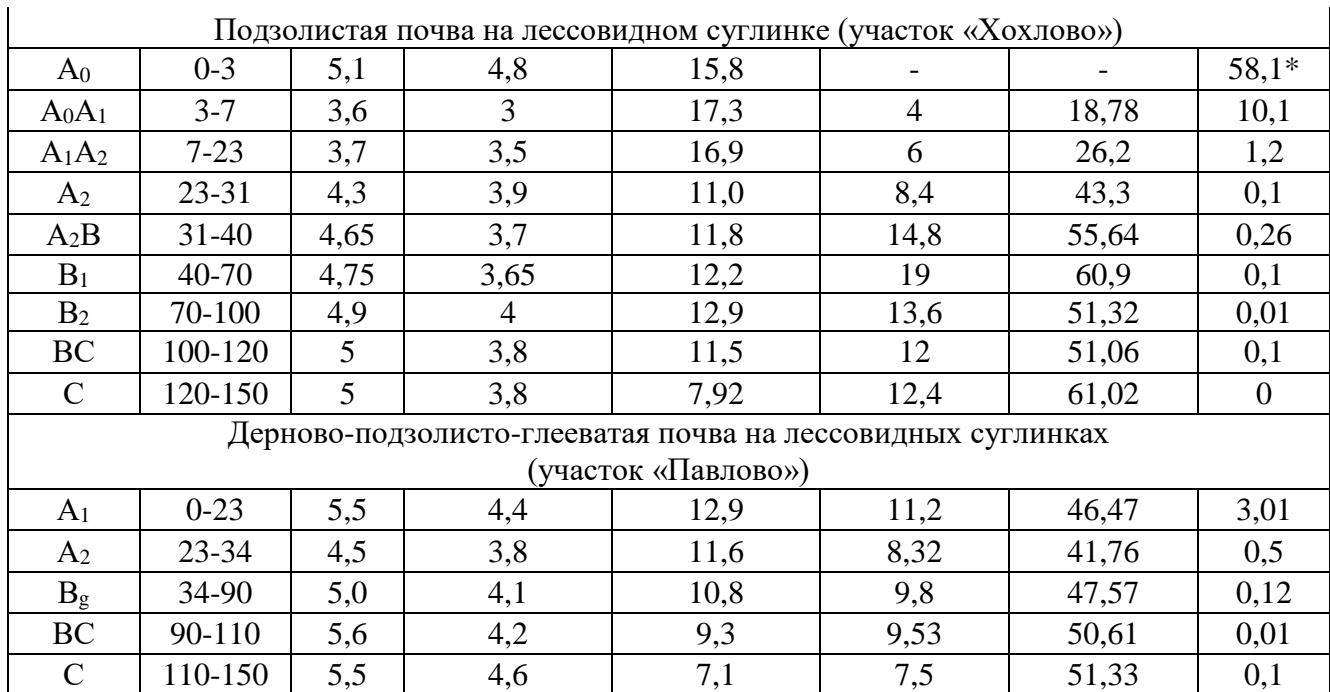

Прочерк означает отсутствие данных; \* - (ППП) потеря после прокаливания *Задание 2.* Вычертить графики изменения рН, гумуса и суммы основания по профилям дерново-сильноподзолистой почвы на лессовидном суглинке (участок «Рязаново»), подзолистой почвы на лессовидном суглинке (участок «Хохлово») и дерново-подзолистоглееватой почвы на лессовидных суглинках(участок «Павлово»)

*Задание 3*. Вычислить запасы железа (т/га) в гумусовом горизонте мощностью 18 см и плотностью – 1,25, если известно, что содержание металла в почве составляет 0,27 мг/100 г почвы.

*Примечание*. Для решения задачи вначале находят массу слоя почвы, а затем вычисляют запасы железа.

Масса слоя почвы рассчитывается по формуле:

$$
M=h\cdot d\cdot 100,
$$

где *М* – масса слоя почвы, т/га;

 $h$  – мощность слоя, см;

 $d$  – плотность гумусового горизонта, г/см $^3;$ 

100 – коэффициент пересчета в т/га.

*Задание 4*. Используя данные таблицы задания 1 определите содержания гумуса в дерновоподзолистой почве, если известно, что мощность гумусового горизонта составляет 18 см, при плотности почвы 1,4 г/см $^3$ .

**Учебное пособие:** Природа Смоленской области. / Под ред. В.А. Шкаликова. – Смоленск: Универсум, 2001. – 424 с.

### Практическая работа №9.

Тема: Техногенные изменения почвенных процессов (4 часа).

*Цель*: изучить основные физические и химические свойства почв г. Смоленска.

*Задание 1.* Выделить в пределах г. Смоленска основные функциональные зоны: парково-

рекреационную, селитебную, селитебно-транспортную и промышленную зоны.

*Задание 2.* По данным таблицы 1. построить столбиковую диаграмму гранулометрического состава почв газона города и парка.

Гранулометрический состав почвы г. Смоленска

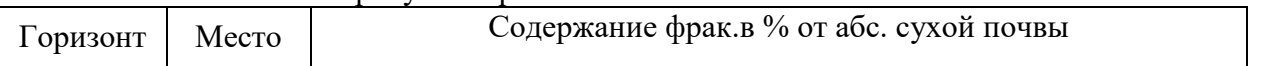

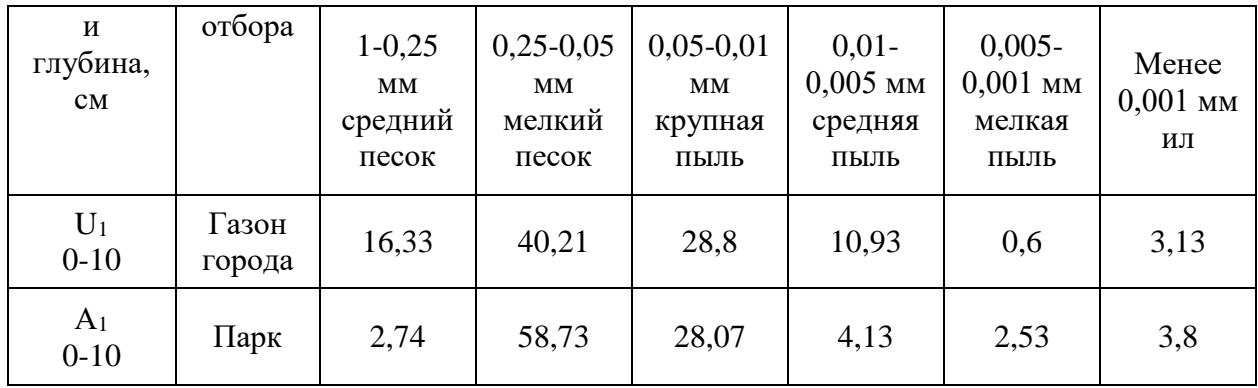

*Задание 3.* Дайте анализ таблицы 2*.*

Химические свойства верхнего горизонта почв (глубина 10 см)

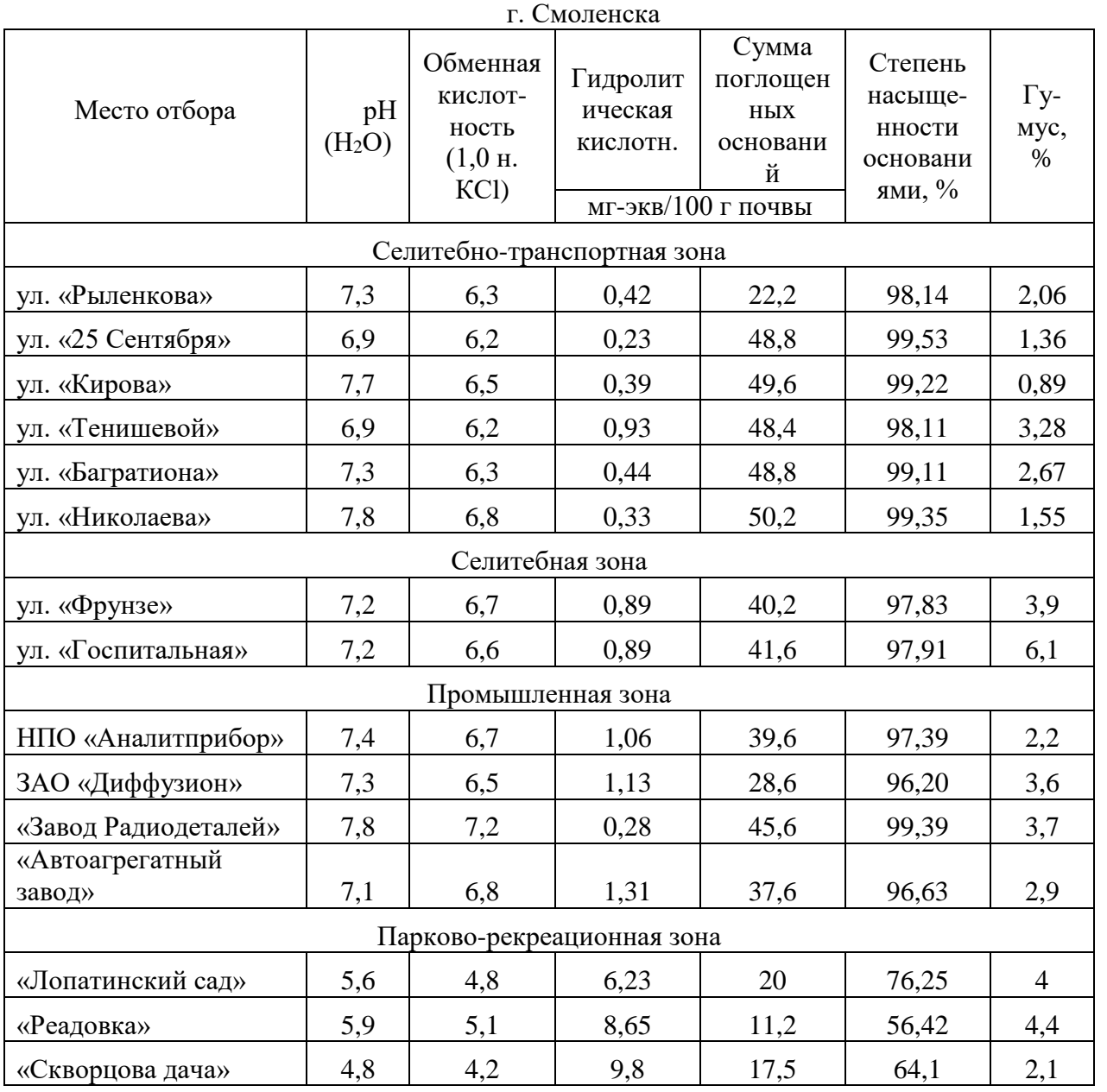

**Учебное пособие:** Природа Смоленской области. / Под ред. В.А. Шкаликова. – Смоленск: Универсум, 2001. – 424 с.

# г. Смоленск.

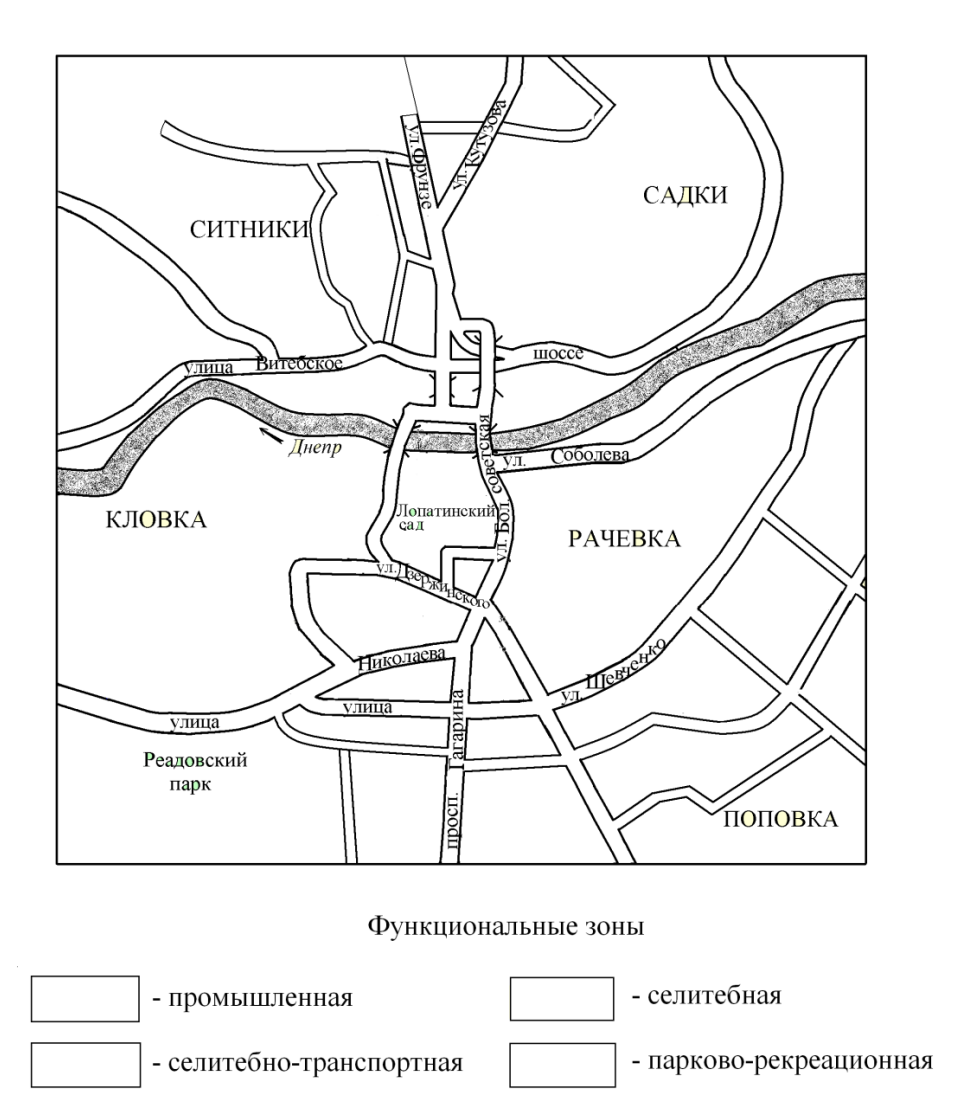

### Практическая работа №10.

Тема: Земельные ресурсы области. Охрана и рациональное использование почв (4 часа).

*Цель*: изучить современное состояние почв и пути повышения их плодородия. Дать оценку земельным ресурсам Смоленской области.

*Задание 1.* Охарактеризовать плодородие почв Смоленской области. Определить их воднотепловой, газовый режим, содержание питательных веществ, реакцию почвенного раствора. *Задание 2*. Используя геоморфологическую карту Смоленской области дать оценку развития эрозионных процессов.

*Задание 3.* По данным таблицы 30 из учебного пособия (стр.319) построить круговую диаграмму «Распределение земельного фонда Смоленской области по категориям земель и угодьям».

**Учебное пособие:** Природа Смоленской области. / Под ред. В.А. Шкаликова. – Смоленск: Универсум, 2001. – 424 с.

### **Самостоятельная работа**

### **Тема «Факторы почвообразования, характерные для территории Смоленской области».**

1. Подготовьте доклад по теме занятия.

**Тема «Основные почвообразовательные процессы, действующие на территории Смоленской области».**

1. Подготовьте реферат по теме занятия.

- **Тема «Классификация почв Смоленской области. Зональные типы почв».** 1. Подготовьте компьютерную презентацию по теме занятия.
- **Тема «Особенности распространения почв на территории Смоленской области».** 1. Подготовьте доклад по теме занятия.
- **Тема «Физико-химические свойства почв Смоленской области».**

1. Подготовьте компьютерную презентацию по теме занятия.

**Тема «Техногенные изменения почвенных процессов».**

1. Подготовьте реферат по теме занятия.

### **Тема «Земельные ресурсы области. Охрана и рациональное использование почв».**

1. Подготовьте компьютерную презентацию по теме занятия.

*Методические рекомендации по выполнению заданий для самостоятельной работы*

Рекомендации к оформлению рефератов:

Рефераты набираются на компьютере в текстовом редакторе Microsoft Word. Формат страницы А4 (210×297 мм), ориентация книжная. Шрифт – Times New Roman, кегль – 14. Межстрочный интервал – 1,5. Выравнивание – по ширине листа, абзацный отступ – 1,25 см. Поля: левое – 3 см, правое – 1,5 см, верхнее, нижнее – 2 см. Заголовки и подзаголовки выделяются полужирным шрифтом. Нумерация страниц вверху посередине. Общий объем реферата не должен превышать 15-20 страниц.

Каждая структурная часть реферата (введение, оглавление, основная часть и т. д.) начинается с новой страницы. Расстояние между главой и следующим за ней текстом, а также между главой и параграфом технически составляет одну пустую строку. После заголовка, располагаемого посредине строки, точка не ставится. Не допускается подчеркивание заголовка и переносы в словах заголовка.

Реферат имеет определенную структуру:

1. Титульный лист. Указывается учебное заведение, структурное подразделение, направление подготовки, тема реферата, ФИО автора, номер группы, ФИО преподавателя, место и год написания; номер страницы не ставится, но включается в нумерацию.

2. Оглавление. Помещается точное название глав, подглав с указанием начальных страниц.

3. Введение. Может занимать страницу-полторы. Обосновывается выбор темы (чем она важна), ее актуальность, раскрывается проблематика выбранной темы. Указываются цели и задачи работы.

4. Основная часть. Содержание реферируемого текста, приводятся основные тезисы, они аргументируются.

5. Заключение. В краткой форме приводятся общие выводы по главной теме, а также излагается собственный взгляд на проблему и ее решение.

6. Список литературы. Не менее 10 источников.

Текст должен содержать ссылки на цитируемые источники, которые все приводятся в данном разделе. Список литературы составляется в алфавитном порядке, обязательно указывается источник, из которого была взята информация.

Работа считается списанной, если в ней присутствуют цитаты длиной в одно предложение без кавычек или пересказ чужих мыслей без указания ссылки на источник в тексте!

Рекомендации к оформлению докладов:

Подготовка докладов ведется с использованием текста лекции по соответствующей теме, с использованием учебников и учебных пособий, указанных в списке литературы. Рекомендуемый объем доклада – 3-4 страницы.

Подготовка презентаций (электронных проектов) по отдельным темам.

Алгоритм создания презентаций в PowerPoint программе заключается в следующем:

1. Необходимо помнить, что презентация – это сопровождение доклада или выступления, а ни в коем случае не его замена. Поэтому сначала необходимо разработать концепцию выступления, а затем уже браться за составление презентации. Для этого нужно ответить себе на следующие вопросы:

- Какова цель используемой презентации?
- Каковы особенности слушателей?
- Какова продолжительность презентации и планируемое содержание?

2. Создание презентаций в PowerPoint начинается с запуска программы. Затем с помощью функции «Создать слайд», расположенной в правом верхнем углу панели навигации, выбирается макет слайда. Выбранный макет можно применить не только для всей презентации, но и подобрать для каждого слайда в отдельности.

Полезный совет:

Не размещайте на одном слайде сразу несколько блоков зрительной или текстовой информации. Это отвлекает, рассеивает внимание, ухудшает концентрацию.

3. Для новых презентаций PowerPoint по умолчанию использует шаблон презентации. Чтобы создать новую презентацию на основе шаблона PowerPoint, надо нажать кнопку Office и в открывшемся меню выбрать команду «Создать». В появившемся окне в группе «Шаблоны» выберите команду «Пустые и последние» и дважды щёлкните по кнопке «Новая презентация».

Шаблоны для PowerPoint можно выбрать и с помощью команды «Установленные шаблоны», где найдёте шаблоны «Классический фотоальбом», «Современный фотоальбом», «Рекламный буклет», «Викторина», «Широкоэкранная презентация».

4. Чтобы придать презентации PowerPoint желаемый внешний вид, по вкладке «Дизайн» надо перейти в группу «Темы» и щёлкнуть по нужной теме документа. Чтобы изменить внешний вид слайдов, на вкладке «Слайды» выберите нужные слайды, щёлкните правой кнопкой мыши по теме, которую нужно применить к этим слайдам, и в контекстном меню выберите команду «Применить к выделенным слайдам».

Темы для PowerPoint, собранные в программе, универсальны для всех видов презентаций. А с помощью кнопок «Цвета», «Эффекты» и «Стили фона» можно добиться изменения цветового решения выбранной темы.

Темы для презентации Microsoft PowerPoint можно создать и самостоятельно, используя собственные рисунки и фотографии.

Полезный совет:

Текст должен контрастировать с фоном, иначе слайд будет плохо читаем.

Не следует делать слайды слишком пёстрыми и разрозненными по цветовому решению. Это вредит формированию неустойчивых зрительных образов.

Использование на слайдах трёх-четырёх цветов благоприятно влияет на концентрацию внимания и улучшает восприятие.

5. Презентация Microsoft Office PowerPoint позволяет выбирать и изменять тип, размер и цвет шрифта. Работа с текстом презентации строится на тех же принципах, что и работа в Microsoft Office Word.

Чтобы написать текст, надо поставить курсор в поле «Заголовок слайда» или «Текст слайда», затем на вкладке «Главная» перейти в группу «Шрифт», где выбрать шрифт, его размер и цвет.

Полезный совет:

При разработке презентации важно учитывать, что материал на слайде можно разделить на главный и дополнительный. Главный необходимо выделить, чтобы при демонстрации слайда он нёс основную смысловую нагрузку: размером текста или объекта, цветом, спецэффектами, порядком появления на экране. Дополнительный материал предназначен для подчёркивания основной мысли слайда.

Уделите особое внимание такому моменту, как «читаемость» слайда. Для разных видов объектов рекомендуются разные размеры шрифта. Заголовок слайда лучше писать размером шрифта 22-28, подзаголовок и подписи данных в диаграммах – 20-24, текст, подписи и заголовки осей в диаграммах, информацию в таблицах – 18-22.

Для выделения заголовка, ключевых слов используйте полужирный или подчёркнутый шрифт. Для оформления второстепенной информации и комментариев – курсив.

Чтобы повысить эффективность восприятия материала слушателями, помните о «принципе шести»: в строке – шесть слов, в слайде – шесть строк.

Используйте шрифт одного названия на всех слайдах презентации.

Для хорошей читаемости презентации с любого расстояния в зале текст лучше набирать понятным шрифтом. Это могут быть шрифты Arial, Bookman Old Style, Calibri, Tahoma, Times New Roman, Verdana.

Не выносите на слайд излишне много текстового материала. Из-за этого восприятие слушателей перегружается, нарушая концентрацию внимания.

6. Для придания презентации PowerPoint наглядности и, если это необходимо, красочности на некоторых слайдах можно разместить различные схемы, графики, фотографии, рисунки, коллажи. Для этого по вкладке «Вставка» необходимо перейти в группу «Иллюстрации», щёлкнув по выбранной группе иллюстраций. Фотографию или рисунок можно разместить в презентации, используя уже известные команды «Копировать» и «Вставить».

Полезный совет:

Старайтесь избегать использования слайда «картинка, обтекаемая текстом». Иллюстрацию лучше разместить на отдельном слайде, подписав под ней основную информацию. Текст в этом случае лучше воспринимается на слух.

Вставляемые фотографии или картинки должны быть хорошего качества и достаточно большого размера, иначе при растягивании они теряют резкость, чем могут только испортить эффект от презентации.

7. Презентация Microsoft Office PowerPoint имеет более выигрышный вид, если в ней используется звуковое сопровождение. Как же в PowerPoint вставить музыку? По вкладке «Вставка» перейдите в группу «Клипы мультимедиа» и выберите функцию «Звук». В списке команд, который появится, щёлкните «Звук из файла». В появившемся диалоговом окне укажите папку, из которой будет вставляться музыка, и тип звукового файла. Затем установите способ воспроизведения звука: автоматически или по щелчку. В появившейся вкладке «Работа со звуком» найдите группу «Параметры звука» и установите желаемые команды.

Полезный совет:

Не переборщите с громкостью звука, иначе речь будет плохо слышна.

Для музыкального сопровождения презентации лучше выбирать спокойную инструментальную или классическую музыку. Это не будет отвлекать слушателей от содержания презентации, а только добавит эмоциональности.

Презентацию PowerPoint можно значительно разнообразить, используя эффекты анимации, которые можно добавить к любому объекту на слайде. Для этого по вкладке «Анимация» перейдите в группу «Анимация» и откройте область задач «Настройка анимации». Затем щёлкните по тексту или объекту, которому нужно придать анимацию. В области задач «Настройка анимации» нажмите кнопку «Добавить эффект», а затем выполните одно или несколько действий по использованию эффектов. Эффекты появятся в списке «Настройка анимации» в порядке их добавления. В поле «Изменение эффекта» можно установить начало анимации, её направление и скорость.

Полезный совет:

Не следует перенасыщать презентацию спецэффектами. Чрезмерное обилие мигающих, вертящихся и скачущих объектов, посторонних звуков, анимационных картинок отвлекает слушателей и мешает им удерживать внимание на основном содержании выступления.

Помните, что анимация используется по минимуму и лишь тогда, когда на ней лежит функциональная нагрузка.

С помощью анимации хорошо выделять ключевые слова, цифры, обозначать выводы. Будет лучше, если анимация настроена на выделение цветом, а не на разного рода движения букв на экране.

8. Переходы между слайдами делают презентацию PowerPoint более эффектной. Чтобы добавить одинаковые переходы между слайдами презентации, на вкладке «Анимация» щелкните по эскизу слайда и в группе «Переход к следующему слайду» выберите эффект смены слайдов.

Чтобы установить скорость смены слайдов, в группе «Переход к следующему слайду» раскройте кнопку «Скорость перехода», а затем выберите нужную скорость. В группе «Смена слайда» укажите порядок смены: по щелчку или автоматически.

К смене слайдов можно добавить и звук. Для этого на вкладке «Анимация» в группе «Переход к следующему слайду» раскройте кнопку «Звук перехода» и, чтобы добавить звук из списка, выберите нужный звук. Чтобы добавить звук, которого нет в списке, выберите команду «Другой звук». В открывшемся окне выберите звуковой файл, который нужно добавить, а затем нажмите кнопку ОК.

Полезный совет:

Не допускайте частого звукового сопровождения перехода слайдов.

Смену слайдов презентации PowerPoint более удобно делать по щелчку мыши.

В тексте выступления сделайте пометки, указывающие на смену слайда в тот или иной момент речи.

Лучше сделайте два экземпляра выступления с пометками смены слайдов: один экземпляр – себе, а второй – технику, руководящему показом презентации.

9. Работа над слайдами завершена. Чтобы просмотреть получившуюся презентацию, в правом нижнем углу нажмите кнопку «Показ слайдов». Если какой-то слайд требует корректировки, вернуться к слайдам можно, нажав кнопку клавиатуры «Esc». После просмотра откорректированной презентации следует её сохранить.

#### **6. Критерии оценивания результатов освоения дисциплины (модуля)**

6.1. Оценочные средства и критерии оценивания для текущей аттестации

Тест

### **1. Зональным типом почв Смоленской области являются:**

- дерновые почвы;
- аллювиальные почвы;
- серые лесные почвы;
- дерново-подзолистые почвы.

### **2. Почвы представляют собой:**

- геологические образования;
- пахотный слой;
- биокосные природные образования;
- косное природное образование.

# **3. Способность почв обеспечивать растения во все этапы их роста и развития необходимыми элементами минерального питания, влагой и воздухом получила название:**

- химических свойств;
- буферности;
- плодородия;

- биологических свойств;

#### **4.Комплекс усилий человека, направленных на устойчивое повышение плодородия почв:**

- мелиорация;
- окультуривание;
- деградация;
- изменение;

### **5.Ухудшение качества почвенного покрова на больших пространствах называется:**

- деградация;
- мелиорация;
- эрозия;
- корразия;

# **6.Суммарное плодородие почвы, определяемое как ее природными свойствами, так и свойствами, созданными или измененными человеком:**

- потенциальное;
- эффективное;
- относительное;
- естественное;
- экономическое;

### **7.Наиболее плодородными почвами на территории Смоленской области являются:**

- подзолистые почвы;
- дерновые почвы;
- бурые лесные почвы;
- дерново-подзолистые почвы.

### **8.Химический метод окультуривания почв предусматривает:**

- правильный подбор возделываемых растений и сортов;
- применение минеральных удобрений;
- правильное чередование культур в севообороте;
- изменение основных агрофизических свойств почвы.

#### **9.Физический метод окультуривания почв предусматривает:**

- правильный подбор возделываемых растений и сортов;
- применение минеральных удобрений;
- правильное чередование культур в севообороте;
- изменение основных агрофизических свойств почвы.

#### **10.Биологический метод окультуривания почв предусматривает:**

- правильный подбор возделываемых растений и сортов;
- применение минеральных удобрений;
- правильное чередование культур в севообороте;
- изменение основных агрофизических свойств почвы.

# **11.Отсутствие заметных изменений в совокупности свойств почвы, влияющих на ее плодородие:**

- простое воспроизводство плодородия;
- **-** неполное воспроизводство плодородия;
- расширенное воспроизводство плодородия;

# **12.Улучшение совокупности свойств почвы, повышение способности почвы обеспечивать растения факторами, необходимыми для их роста и развития в многолетнем цикле**

- простое воспроизводство плодородия;
- **-** неполное воспроизводство плодородия;
- расширенное воспроизводство плодородия;

# **13.Комплекс мероприятий, направленных на контроль плодородия почв и простое или расширенное его воспроизводство в условиях конкретного хозяйства:**

- мелиорация;
- окультуривание почв;

- управление плодородием почв;

- воспроизводство плодородия почв.

**14.Совокупность научно обоснованных приемов применения агрохимикатов и пестицидов в целях воспроизводства плодородия земель сельскохозяйственного назначения:**

- агротехнические мероприятия;
- агрохимические мероприятия;
- мелиоративные мероприятия;

### **15. Автором широко известной монографии «Русский чернозем» был:**

- Вернадский В.И.
- Добровольский В.В.;
- Докучаев В.В.;
- Сибирцев Н.М.

#### *Критерии выставления оценки за тест*

«Отлично» - 98-100% правильных ответов «Хорошо» - 74-97% правильных ответов «Удовлетворительно» - 51-75% правильных ответов «Неудовлетворительно» - менее 50% правильных ответов

#### **Критерии выставления оценок за практические занятия:**

Оценка «5» - наличие правильно выполненного задания.

Оценка «4» - наличие правильно выполненного задания, но с незначительными ошибками.

Оценка «3» - наличие правильно выполненного с небольшими ошибками задания.

Оценка «2» - наличие не выполненного задания или выполненного задания с большим количеством ошибок.

6.2. Оценочные средства и критерии оценивания для промежуточной аттестации

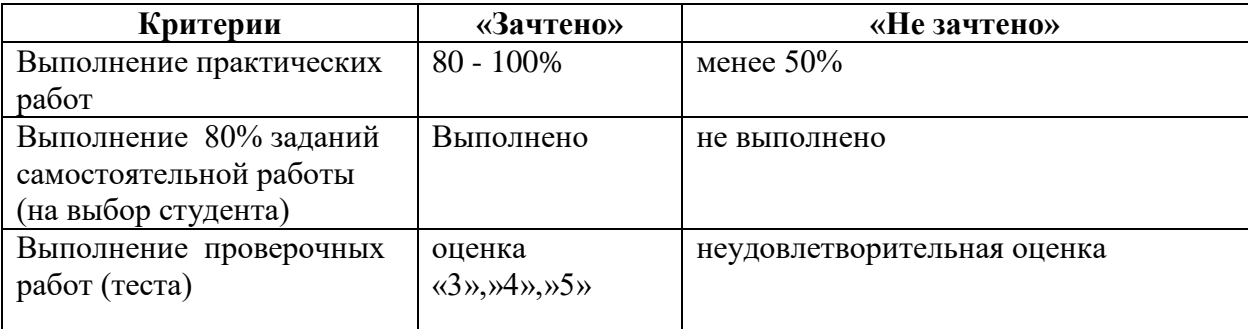

#### **Критерии выставления оценки за выполнения заданий:**

#### **Критерии выставления зачета**

«Зачтено» выставляется студенту, который выполнил все практические задания, предусмотренные программой, демонстрирует знание учебного материала, умение свободно выполнять задания, предусмотренные программой. Свободно ориентируется в основной и дополнительной литературе, рекомендованной программой, а также показывает усвоение взаимосвязи основных понятий дисциплины и их значений для приобретаемой профессии, проявляет творческие способности в понимании, изложении и использовании учебнопрограммного материала.

«Незачтено» выставляется студенту, который не выполнил практические задания (менее 50%), предусмотренные программой, демонстрирует незнание учебного материала, неумение свободно выполнять задания, предусмотренные программой. Не ориентируется в основной и дополнительной литературе, рекомендованной программой, а также не показывает усвоение взаимосвязи основных понятий дисциплины и их значений для приобретаемой профессии, не проявляет творческие способности в понимании, изложении и использовании учебно-программного материала.

# **7. Перечень основной и дополнительной учебной литературы**

# 7.1. Основная литература

1. Почвоведение: учебник для академического бакалавриата / К. Ш. Казеев [и др.] ; ответственный редактор К. Ш. Казеев, С. И. Колесников. — 5-е изд., перераб. и доп. — Москва : Издательство Юрайт, 2019. — 427 с. — (Высшее образование). — ISBN 978-5-534- 06058-4. — Текст : электронный // ЭБС Юрайт [сайт]. — URL: [http://biblio](https://biblio-online.ru/bcode/431909)[online.ru/bcode/431909](https://biblio-online.ru/bcode/431909)

- 2. Герасимова, М. И. География почв: учебник и практикум для академического бакалавриата / М. И. Герасимова. — 3-е изд., испр. и доп. — Москва: Издательство Юрайт, 2019. — 331 с.<https://urait.ru/catalog/433685>.
- 3. Кузнецов М. С. Эрозия и охрана почв: учебник для вузов / М. С. Кузнецов, Г. П. Глазунов. - 3-е изд., испр. и доп. - Москва: Издательство Юрайт, 2019. - 380 с. [https://www.urait.ru/catalog/444620.](https://www.urait.ru/catalog/444620)

7.2. Дополнительная литература

- 1. Вальков В.Ф. Почвоведение: учебник для бакалавров, студентов вузов / В.Ф. Вальков, К.Ш. Казеев, С.И. Колесников; Южный федер. ун-т.- 4-е изд., перераб. и доп. - М.: Юрайт, 2013.- 527 с.
- 2. Горбылева, А.И. Почвоведение: учеб. пособие / А.И. Горбылева, В. Б. Воробьев, Е.И. Петровский; под ред. А. И. Горбылевой.- 2-е изд., перераб.- Минск; М.: Новое знание: Инфра-М, 2012.- 400 с.
- 3. Смоленской области: Учебное пособие / Под ред. В.А. Шкаликова. Смоленск: Универсум, 2001. – 424 с.
- 4. Белобров В. П. География почв с основами почвоведения / В.П.Белобров, И.В.Замотаев, С.В.Овечкин; Под ред. В.П.Белоброва. М.: Academia, 2004.
- 5. Геннадиев А. Н. География почв с основами почвоведения / А. Н. Геннадиев, М.А. Глазовская. 2-е изд., доп. М.: Высшая школа, 2008. 462 с.
	- i. "МарТ"; Ростов н/Д: Издательский центр "МарТ", 2004. 496 с.
- 6. Добровольский В.В. Практикум по географии почв с основами почвоведения. М.: Владос. 2001.
- 7. Ступин Д.Ю. Загрязнение почв и новейшие технологии их восстановления / Д.Ю. Ступин. СПб: Лань, 2009 . 432 с.
- 8. Казеев, К. Ш. Почвоведение. Практикум: учебное пособие для вузов / К. Ш. Казеев, С. А. Тищенко, С. И. Колесников. — Москва: Издательство Юрайт, 2020. — 257 с. — (Высшее образование). — ISBN 978-5-534-04250-4. — Текст: электронный // ЭБС Юрайт [сайт]. — URL: [http://biblio-online.ru/bcode/450669](https://biblio-online.ru/bcode/450669)

7.3. Перечень ресурсов информационно-телекоммуникационной сети «Интернет» Факультет почвоведения МГУ им. М.В. Ломоносова - http://soil.msu.ru/ Институт географии РАН - [http://www.igras.ru](http://www.igras.ru/)

Институт географии СО РАН имени В.Б. Сочавы - [http://www.irigs.irk.ru](http://www.irigs.irk.ru/)

### **8. Материально-техническое обеспечение**

Учебные аудитории для проведения учебных занятий - корпус № 1, ауд. 61: ноутбук HP 530 CM-530, проектор Vivitek Д557W, экран настенный ProScreen; ауд. 38.

Помещение для самостоятельной работы - уч. корпус № 1, ауд. 26: учебная мебель (30 посадочных мест), компьютерный класс с выходом в сеть Интернет (17 компьютеров), принтер HP Deskjet 1280, сканер EPSONGT1500 AЗ.

### **9. Программное обеспечение**

Microsoft Open License (Windows XP, 7, 8, 10, Server, Office 2003-2016), лицензия 66975477 от 03.06.2016 (бессрочно).

Обучающимся обеспечен доступ к ЭБС «Юрайт», ЭБС «IPRbooks», доступ в электронную информационно-образовательную среду университета, а также доступ к современным профессиональным базам данных и информационным справочным системам.

# ДОКУМЕНТ ПОДПИСАН ЭЛЕКТРОННОЙ ПОДПИСЬЮ

Сертификат: 6314D932A1EC8352F4BBFDEFD0AA3F30 Владелец: Артеменков Михаил Николаевич Действителен: с 21.09.2022 до 15.12.2023